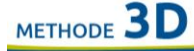

## Apg 17,16-34

- 16 a Während Paulus in Athen auf sie wartete,
	- b wurde sein Geist von heftigem Zorn erfasst;
	- c denn er sah die Stadt voll von Götzenbildern.
- 17 a Er redete in der Synagoge mit den Juden und Gottesfürchtigen
	- b und auf dem Markt sprach er täglich mit denen,
	- c die er gerade antraf.
- 18 a Einige von den epikureischen und stoischen Philosophen diskutierten mit ihm
	- $\mathbf b$ und manche sagten:
		- Was will denn dieser Schwätzer?
	- Andere aber: d

 $\epsilon$ 

- Er scheint ein Verkünder fremder Gottheiten zu sein.  $\epsilon$
- $\mathbf{f}$ Denn er verkündete das Evangelium von Jesus und von der Auferstehung.
- 19 a Sie nahmen ihn mit,
	- führten ihn zum Areopag  $\mathbf b$
	- und fragten:  $\mathbf{C}$
	- d Können wir erfahren,
	- was das für eine neue Lehre ist,  $\epsilon$
	- $\mathbf f$ die du vorträgst?
- 20 a Du bringst uns recht befremdliche Dinge zu Gehör.
	- b Wir wüssten gern,
	- c worum es sich handelt.
- 21 a Alle Athener und die Fremden dort taten nichts lieber, als die letzten Neuigkeiten zu erzählen oder zu hören.
- 22 a Da stellte sich Paulus in die Mitte des Areopags
	- $\mathbf b$ und sagte:
	- Männer von Athen,  $\overline{c}$
	- $\rm d$ nach allem,
	- was ich sehe, e
	- $d1$ seid ihr sehr fromm.
- $23a$ Denn als ich umherging
	- $\mathbf b$ und mir eure Heiligtümer ansah,
	- fand ich auch einen Altar mit der Aufschrift:  $\overline{C}$
	- EINEM UNBEKANNTEN GOTT. d
	- Was ihr verehrt, ohne es zu kennen,  $\epsilon$
	- das verkünde ich euch. f
- 24 a Der Gott,
	- der die Welt erschaffen hat und alles in ihr,  $\mathbf b$ 
		- $\mathsf{C}$ er,
	- der Herr über Himmel und Erde, d
	- wohnt nicht in Tempeln,  $c<sub>1</sub>$
	- die von Menschenhand gemacht sind. f
- Er lässt sich auch nicht von Menschenhänden dienen, 25 a
	- $\mathbf b$ als ob er etwas brauche,
		- $\mathcal{C}$ er,
		- $\mathbf{d}$ der allen das Leben, den Atem und alles gibt.

## METHODE 3D

26 a

27 a  $\mathbf b$ 

 $28a$ 

 $\mathbf b$ 

 $\mathbf{C}$ 

 $\mathbf{C}$ d

 $\mathbf b$ 

 $\mathsf{C}$ 

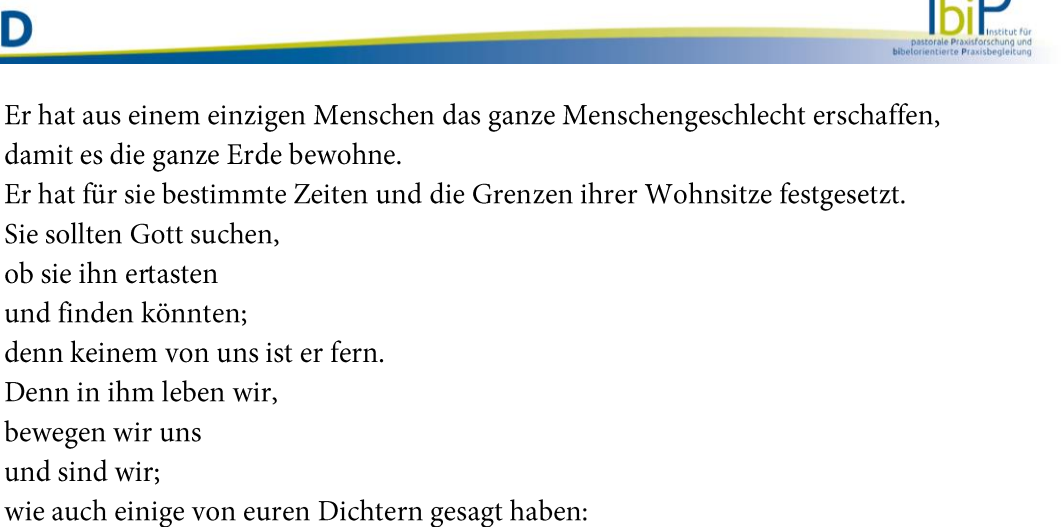

- d Wir sind von seinem Geschlecht.  $\epsilon$
- $29a$ Da wir also von Gottes Geschlecht sind,
	- $\mathbf b$ dürfen wir nicht meinen,

bewegen wir uns und sind wir;

- das Göttliche sei wie ein goldenes oder silbernes oder steinernes Gebilde menschlicher  $\mathcal{C}$ Kunst und Erfindung.
- $30a$ Gott,
	- der über die Zeiten der Unwissenheit hinweggesehen hat, b
	- gebietet jetzt den Menschen, a1
	- dass überall alle umkehren sollen.  $\mathsf{C}$
- Denn er hat einen Tag festgesetzt, 31 a
	- $\mathbf b$ an dem er den Erdkreis in Gerechtigkeit richten wird,
	- durch einen Mann,  $\mathbf{C}$
	- $\overline{\mathbf{d}}$ den er dazu bestimmt
	- und vor allen Menschen dadurch ausgewiesen hat,  $\epsilon$
	- $\mathbf f$ dass er ihn von den Toten auferweckte.
- Als sie von der Auferstehung der Toten hörten,  $32a$ 
	- spotteten die einen,  $\mathbf b$
	- andere aber sagten:  $\mathsf{C}$

 $\mathbf{d}$ 

- Darüber wollen wir dich ein andermal hören.
- 33 a So ging Paulus aus ihrer Mitte weg.
- 34 b Einige Männer aber schlossen sich ihm an
	- c und wurden gläubig,
	- d unter ihnen auch Dionysius, der Areopagit, außerdem eine Frau namens Damaris und noch andere mit ihnen.